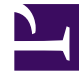

# **SGENESYS**

This PDF is generated from authoritative online content, and is provided for convenience only. This PDF cannot be used for legal purposes. For authoritative understanding of what is and is not supported, always use the online content. To copy code samples, always use the online content.

# Service Client API Reference

Interaction namespace

4/24/2025

## Contents

#### • 1 [Methods](#page-2-0)

- 1.1 [completeConference](#page-2-1)
- 1.2 [completeTransfer](#page-3-0)
- 1.3 [consult](#page-3-1)
- 1.4 [deleteUserData](#page-7-0)
- 1.5 [getByInteractionId](#page-7-1)
- 1.6 [getInteractions](#page-8-0)
- 1.7 [selectCaseByCaseId](#page-8-1)
- 1.8 [setUserData](#page-9-0)
- 1.9 [markdone](#page-10-0)
- 1.10 [blockMarkdone](#page-11-0)
- 1.11 [singleStepConference](#page-11-1)
- 1.12 [singleStepTransfer](#page-14-0)
- 1.13 [unblockMarkdone](#page-17-0)
- 1.14 [accept](#page-17-1)
- 1.15 [reject](#page-18-0)
- 2 [Type definitions](#page-18-1)
	- 2.1 [Interaction](#page-18-2)
	- 2.2 [Party](#page-26-0)
	- 2.3 [Contact](#page-27-0)

Learn about the Interaction namespace methods and type definitions in the Service Client API.

#### Important

Depending on your environment, you might need to contact your Genesys representative to complete the configuration described on this page.

## <span id="page-2-0"></span>Methods

The Interaction namespace includes the following methods:

- completeConference
- completeTransfer
- consult
- deleteUserData
- getByInteractionId
- getInteractions
- selectCaseByCaseId
- setUserData
- markdone
- blockMarkdone
- singleStepConference
- singleStepTransfer
- unblockMarkdone
- accept
- reject

#### <span id="page-2-1"></span>completeConference

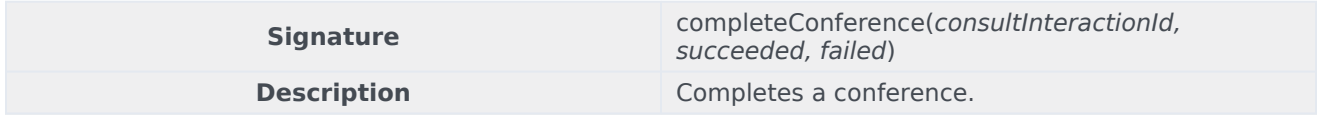

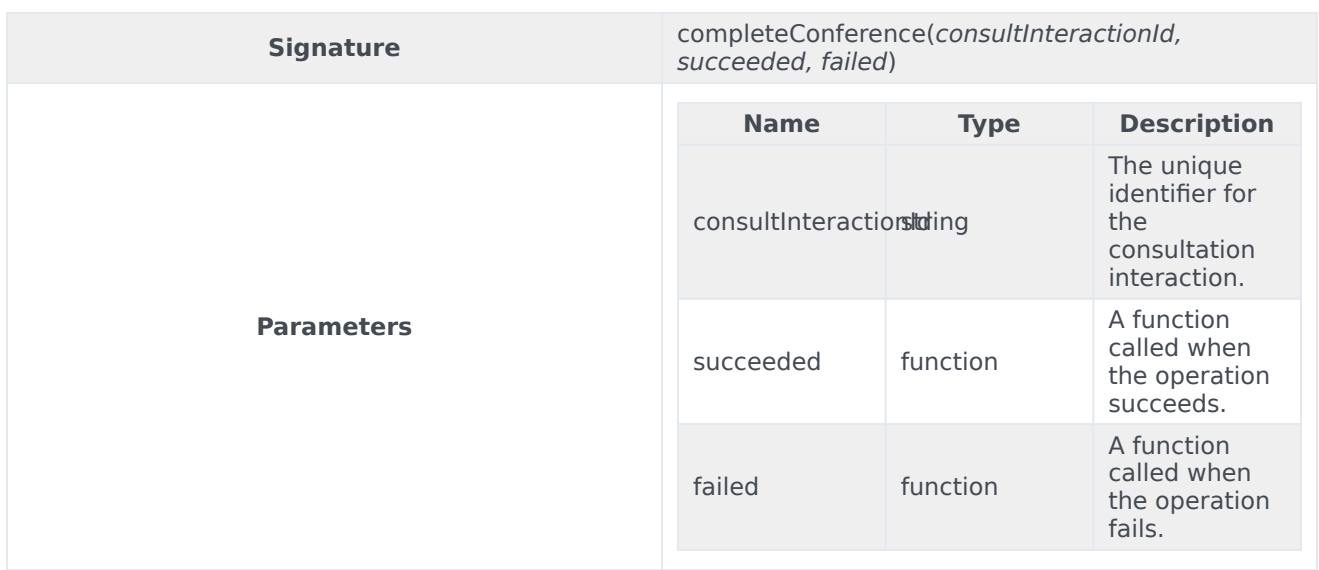

## <span id="page-3-0"></span>completeTransfer

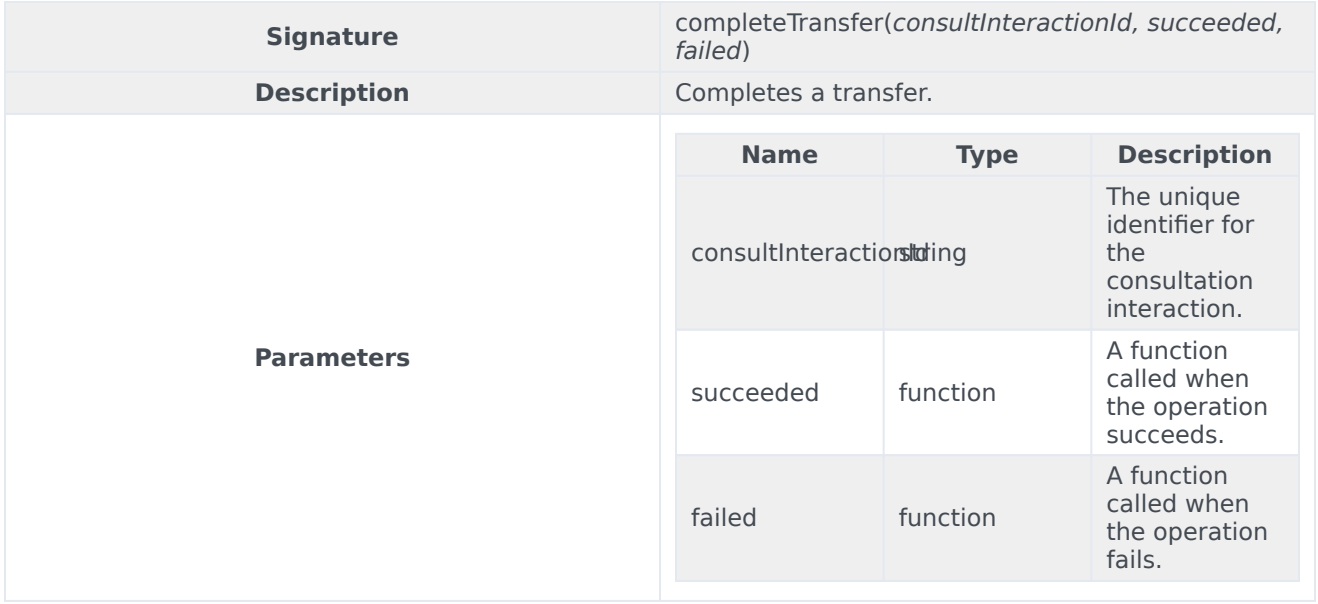

#### <span id="page-3-1"></span>consult

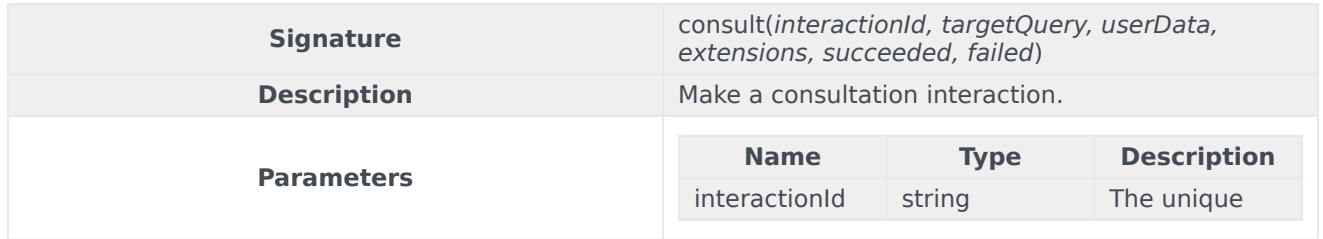

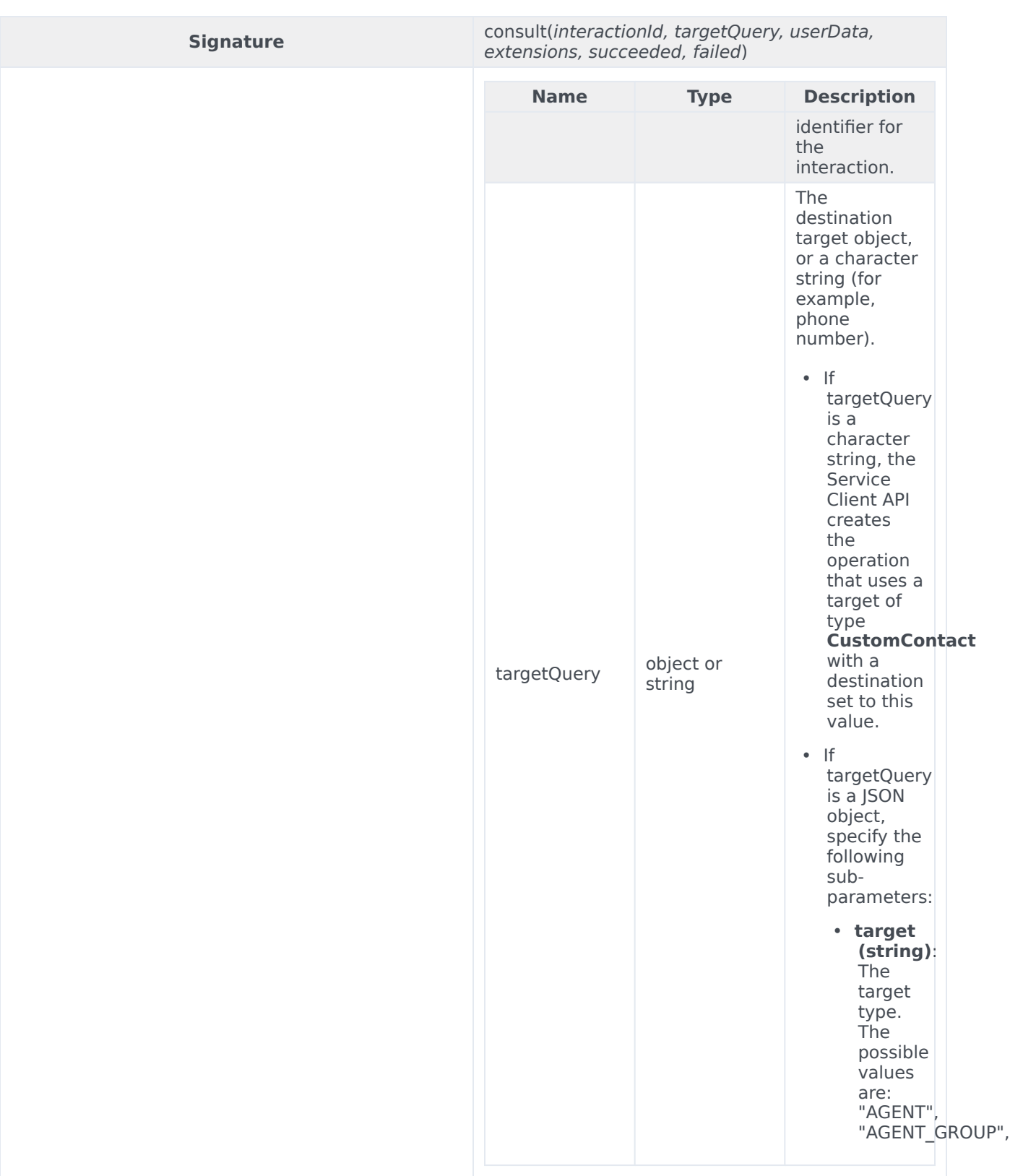

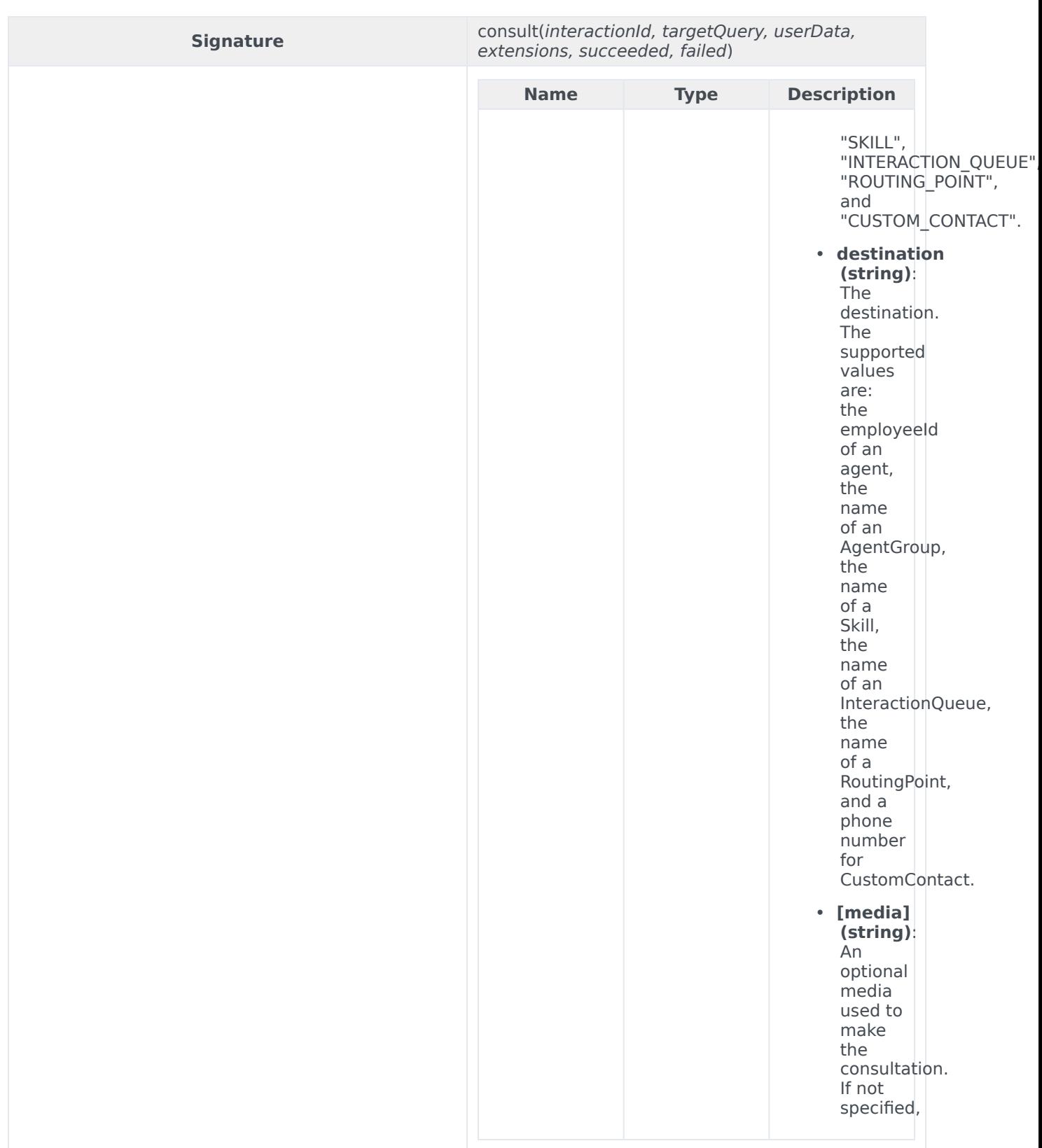

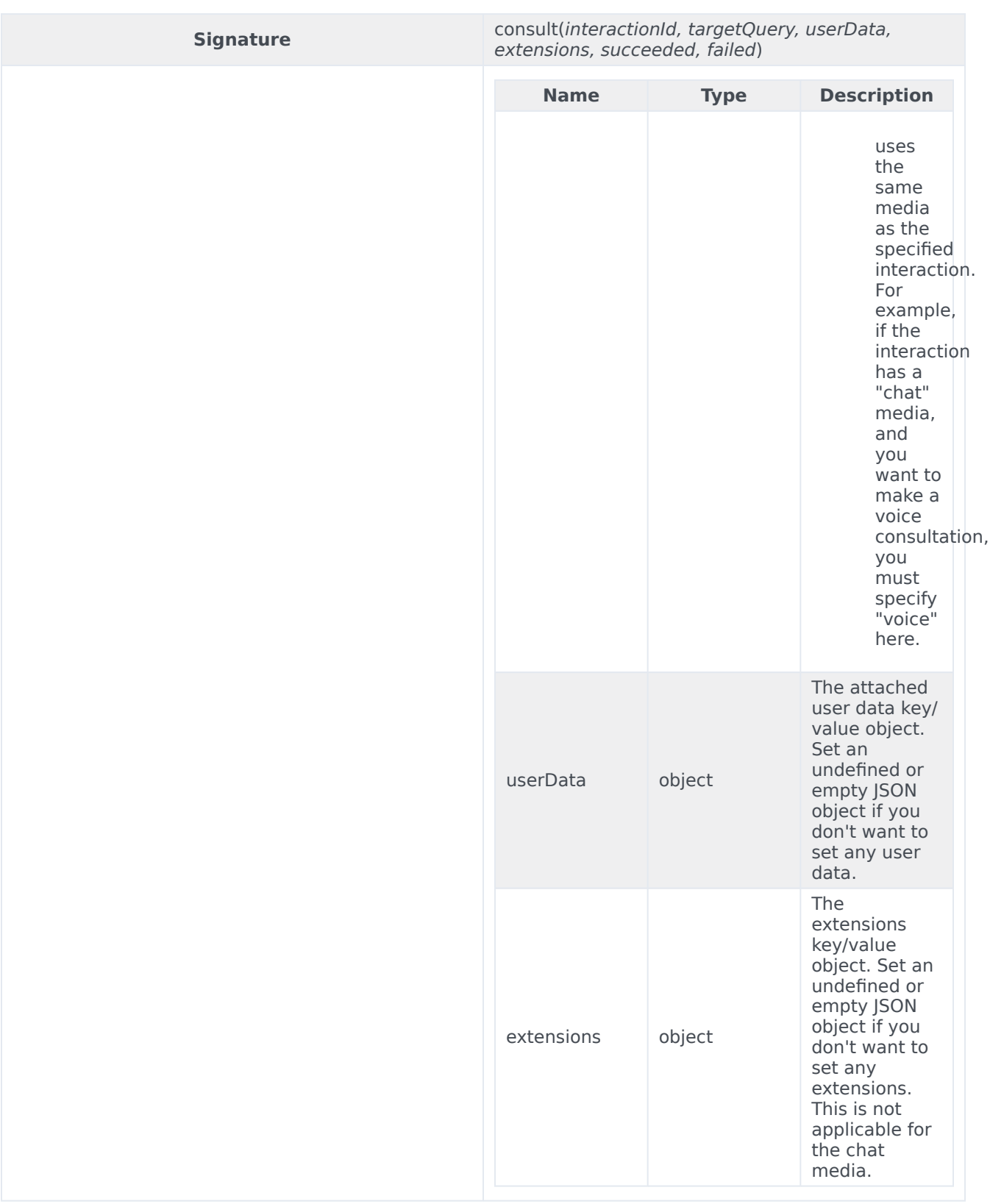

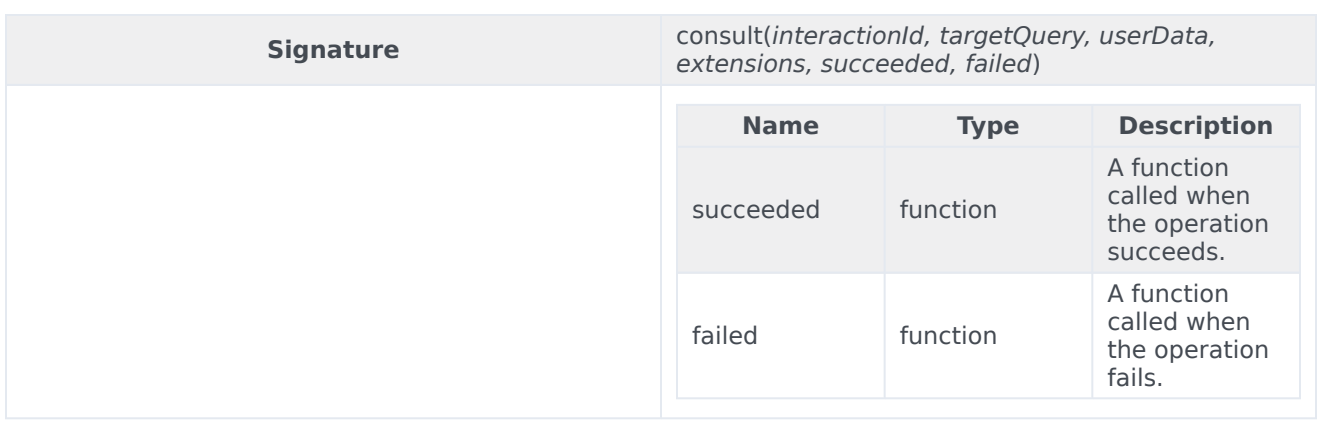

#### <span id="page-7-0"></span>deleteUserData

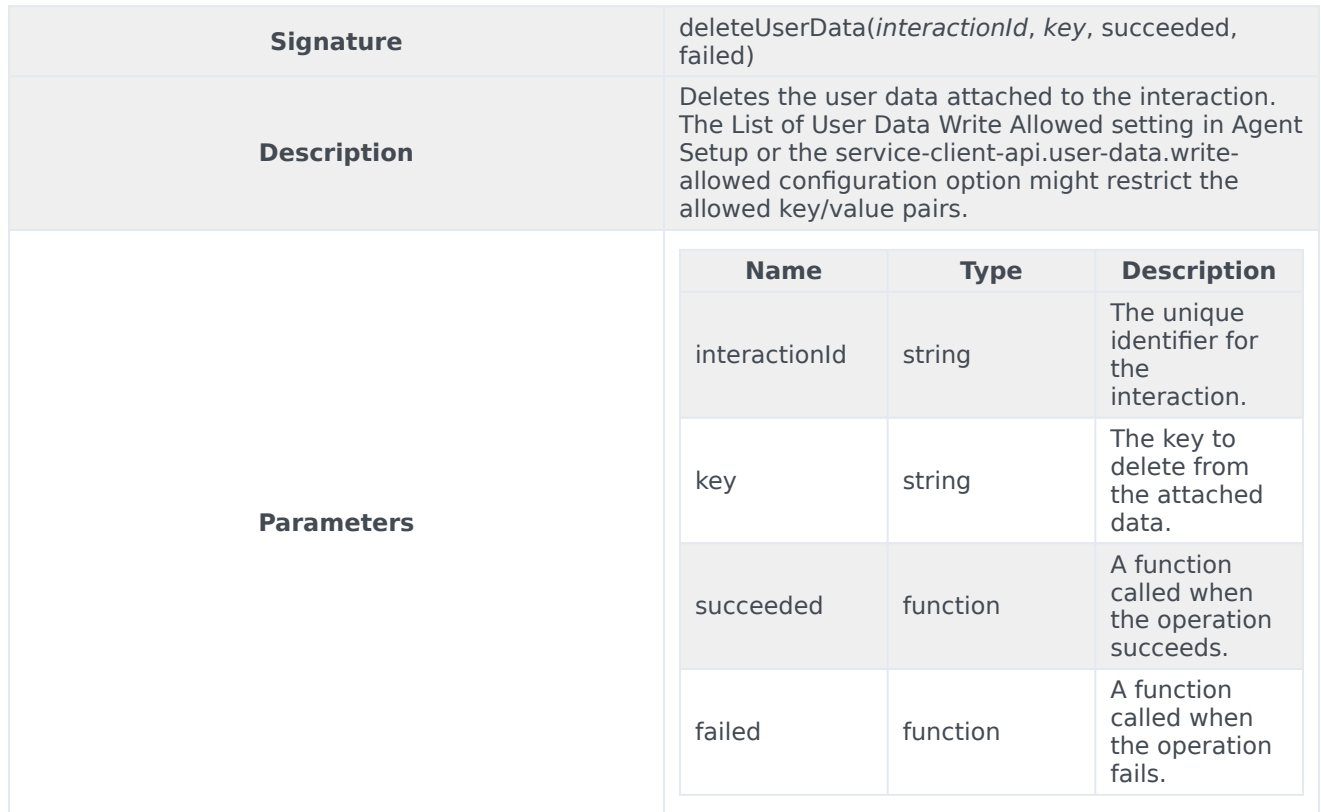

## <span id="page-7-1"></span>getByInteractionId

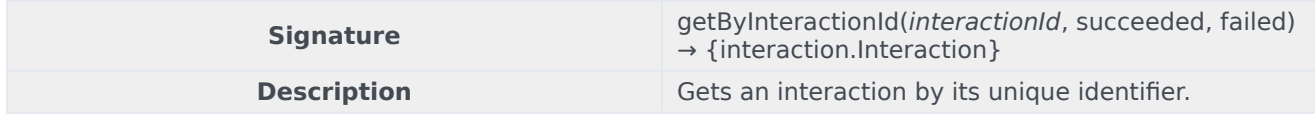

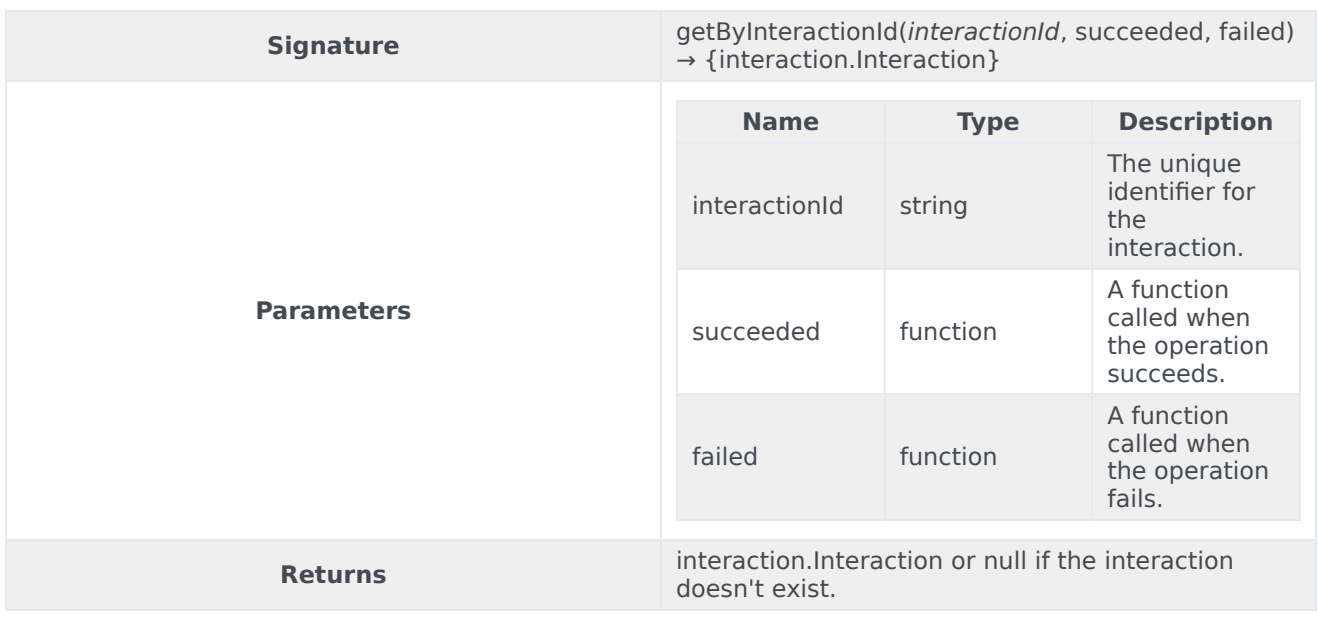

## <span id="page-8-0"></span>getInteractions

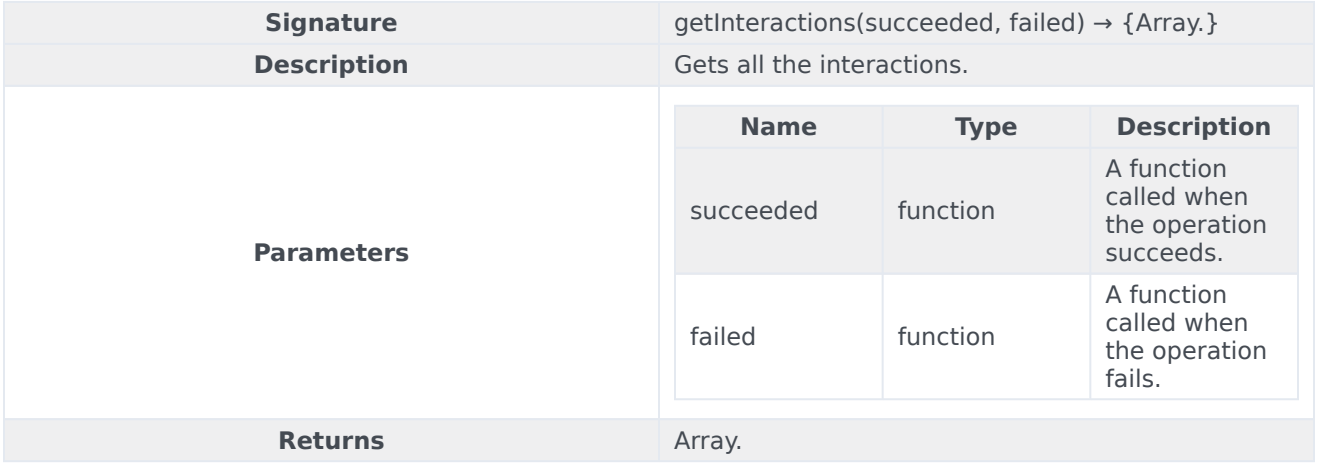

## <span id="page-8-1"></span>selectCaseByCaseId

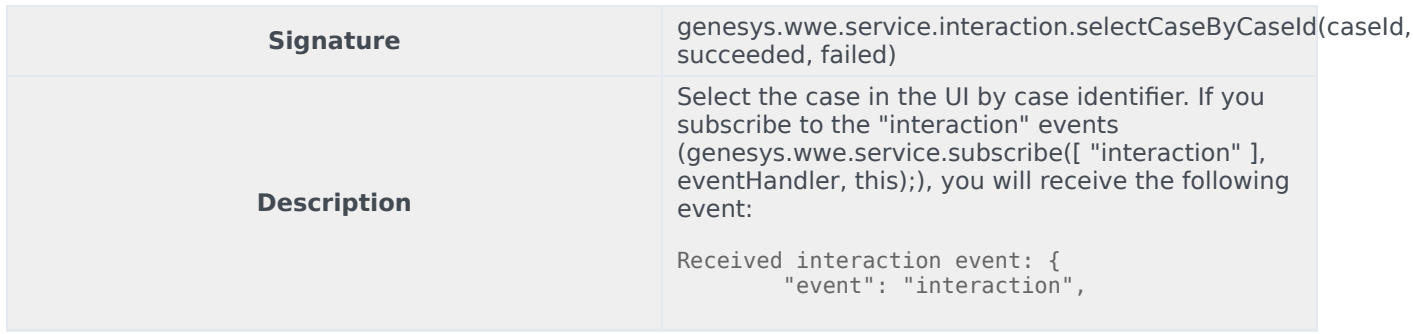

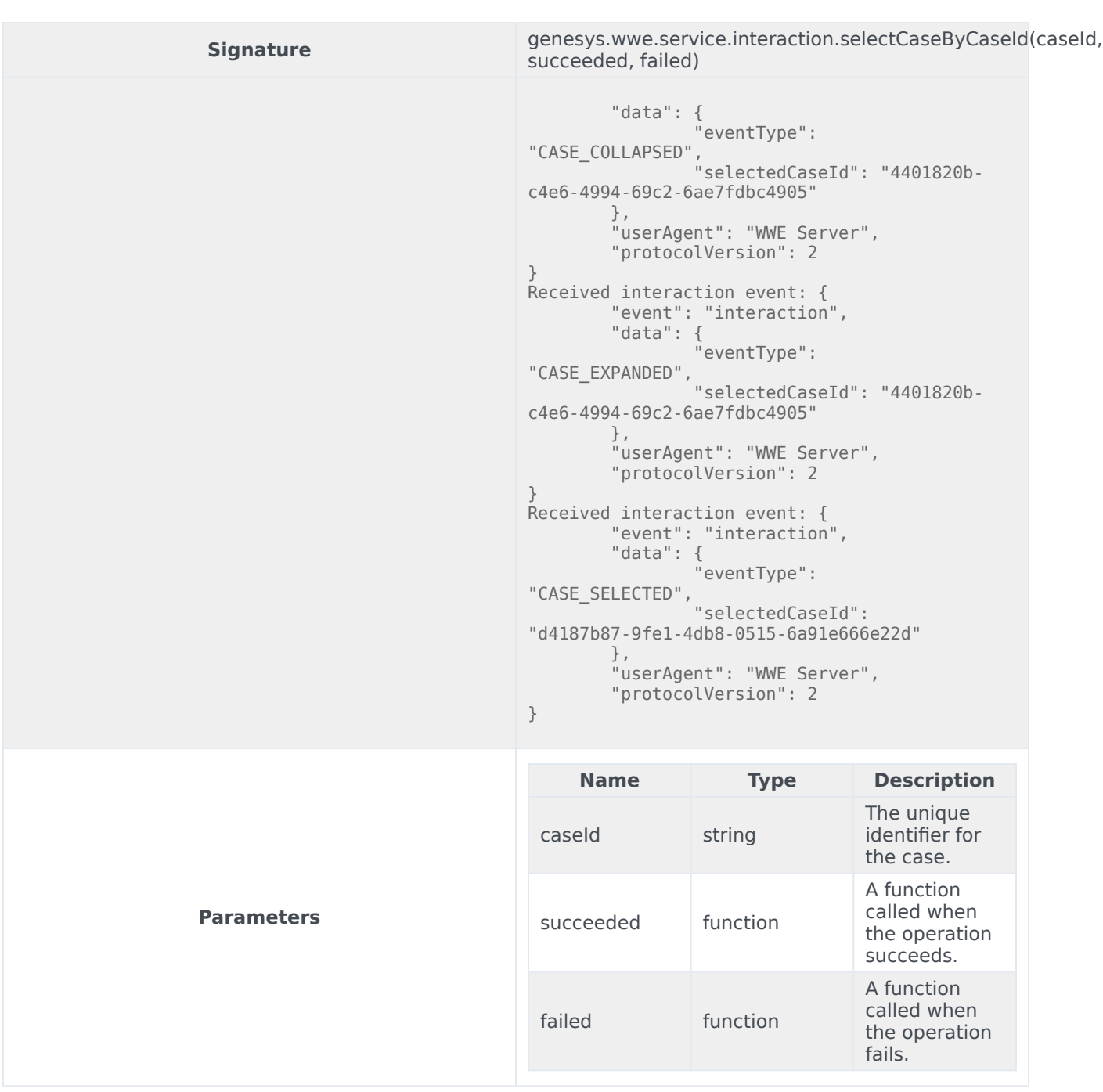

#### <span id="page-9-0"></span>setUserData

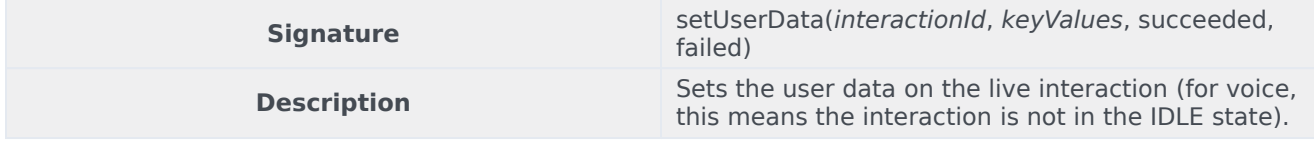

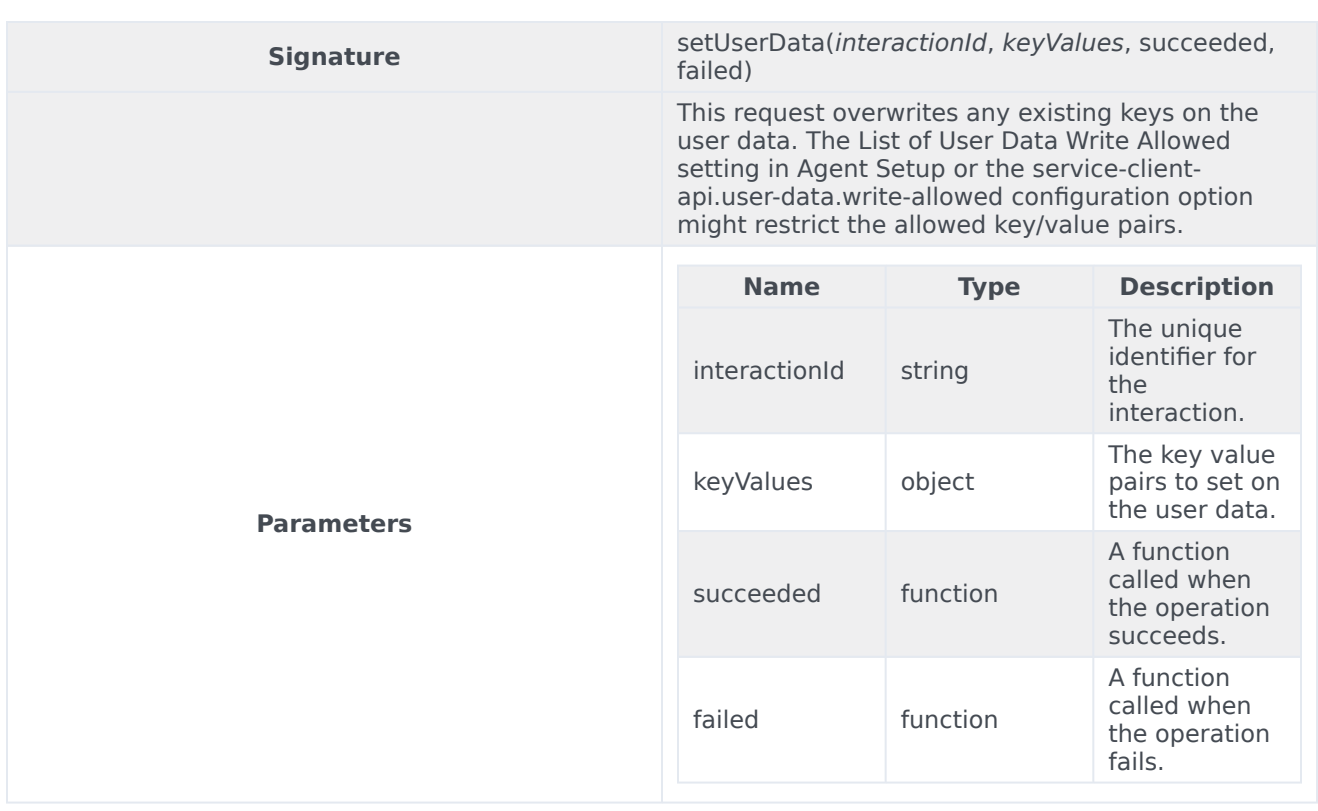

#### <span id="page-10-0"></span>markdone

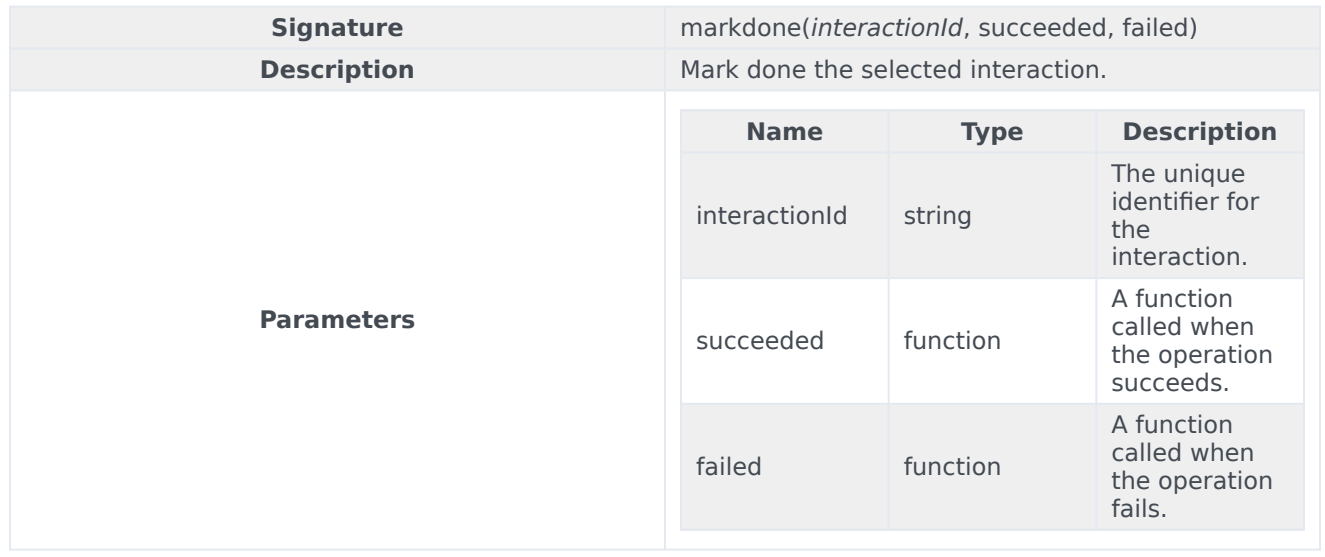

#### Outbound interactions

The markdone operation can be used for outbound interactions such as pull preview, push preview, and direct push preview, but there are some details you need to know:

- Pull preview Mark done is similar to doing a 'Done and Stop' action, where the next preview record is not fetched.
- Push preview No special behaviour.
- Direct push preview Mark done is similar to doing a 'Done and Stop' action, where it triggers a notification to Outbound Contact Server to stop sending direct push preview records.

#### <span id="page-11-0"></span>blockMarkdone

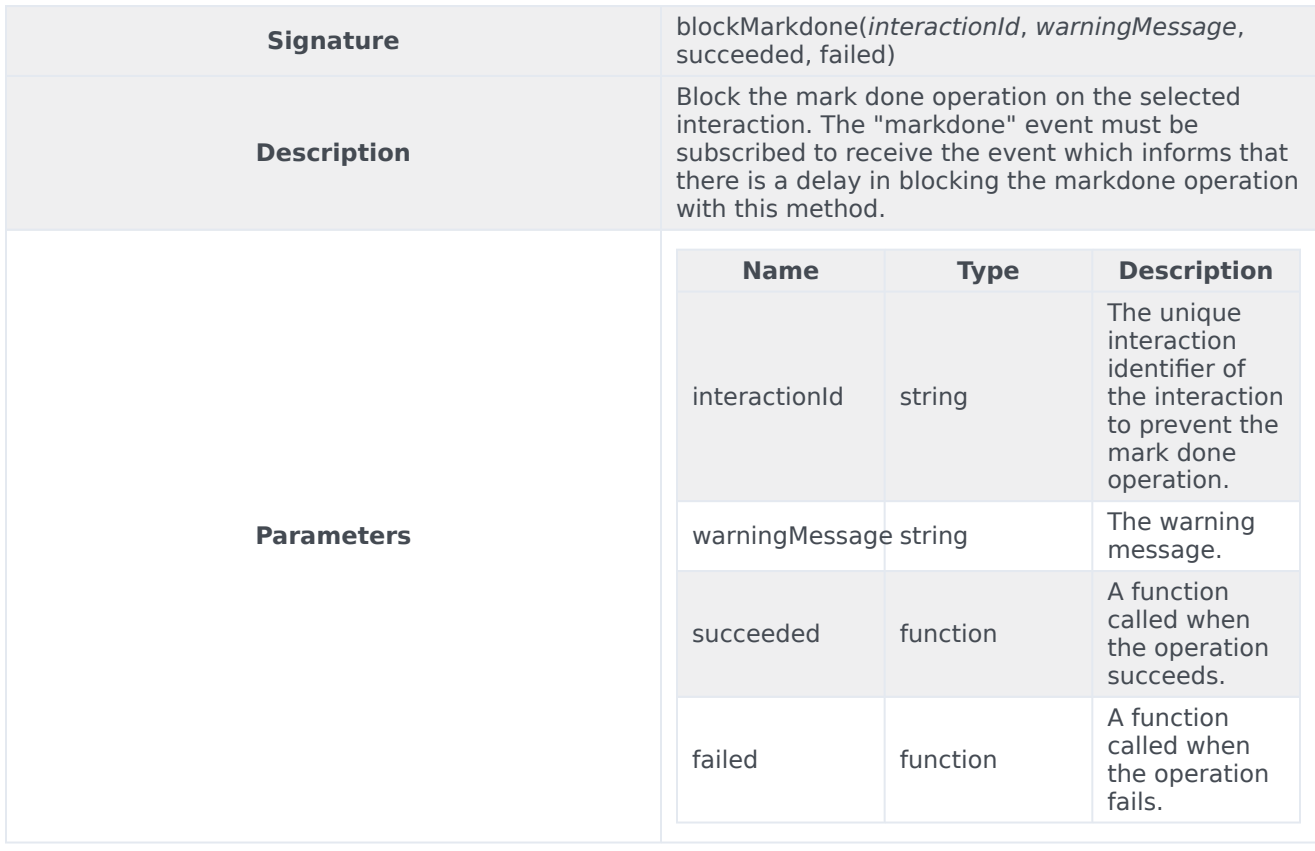

#### <span id="page-11-1"></span>singleStepConference

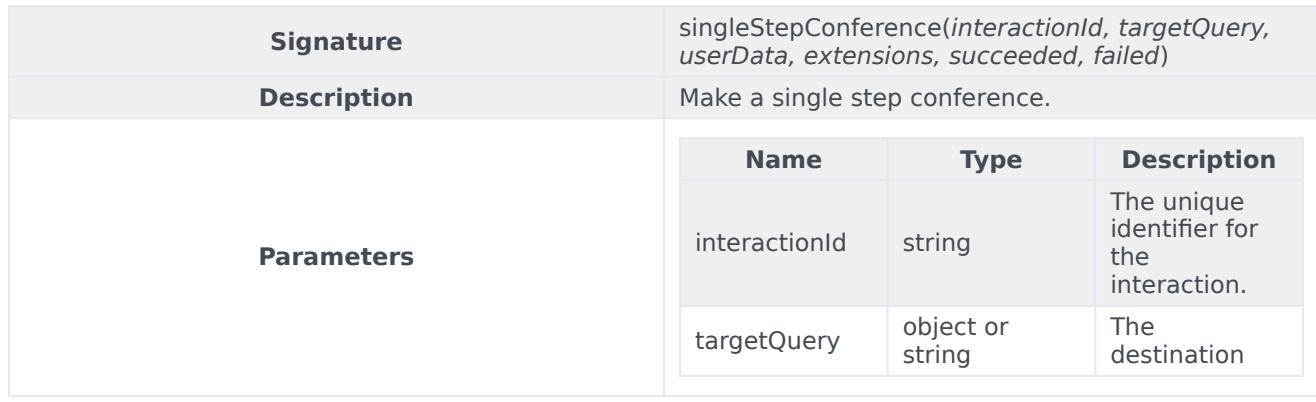

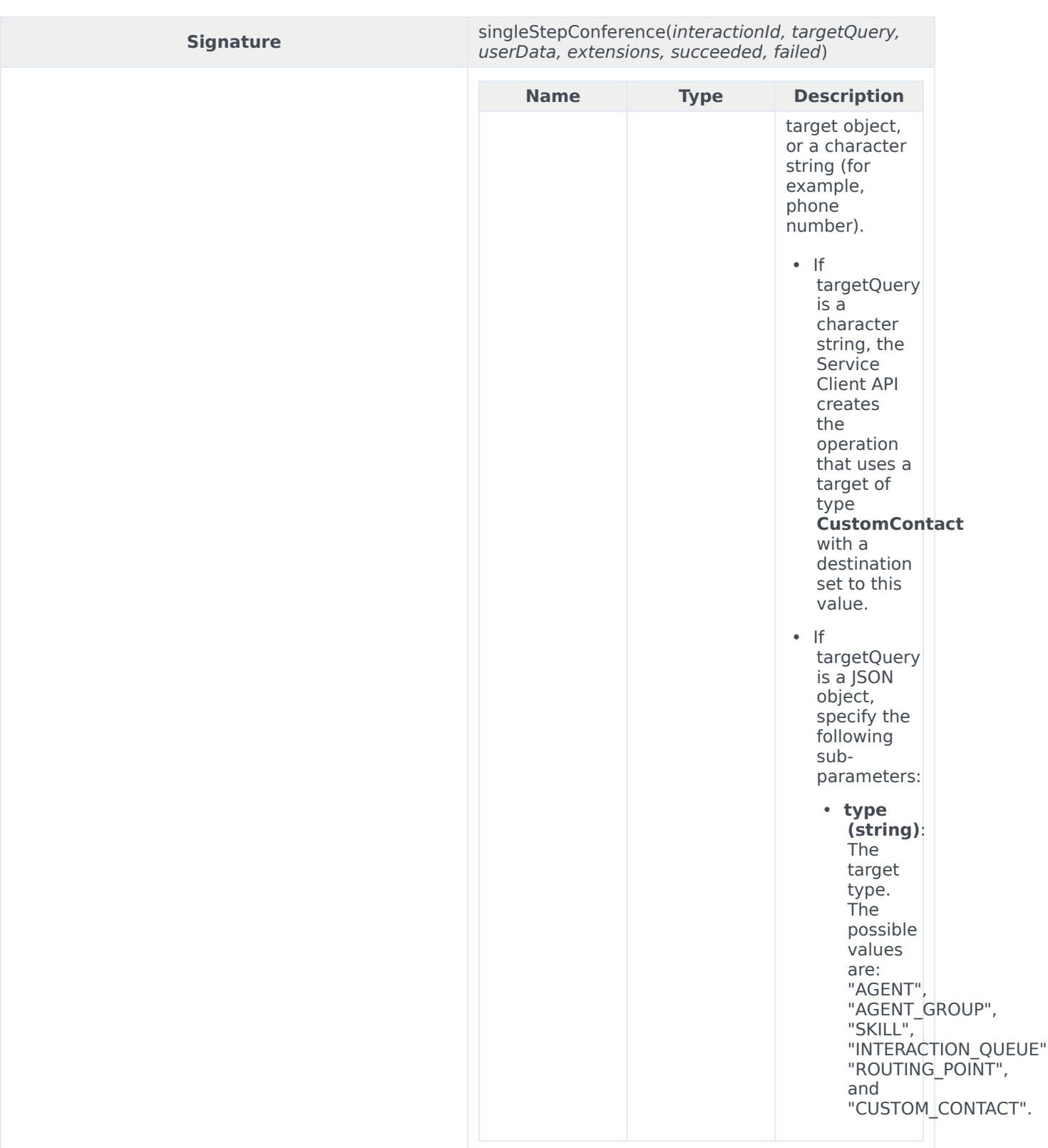

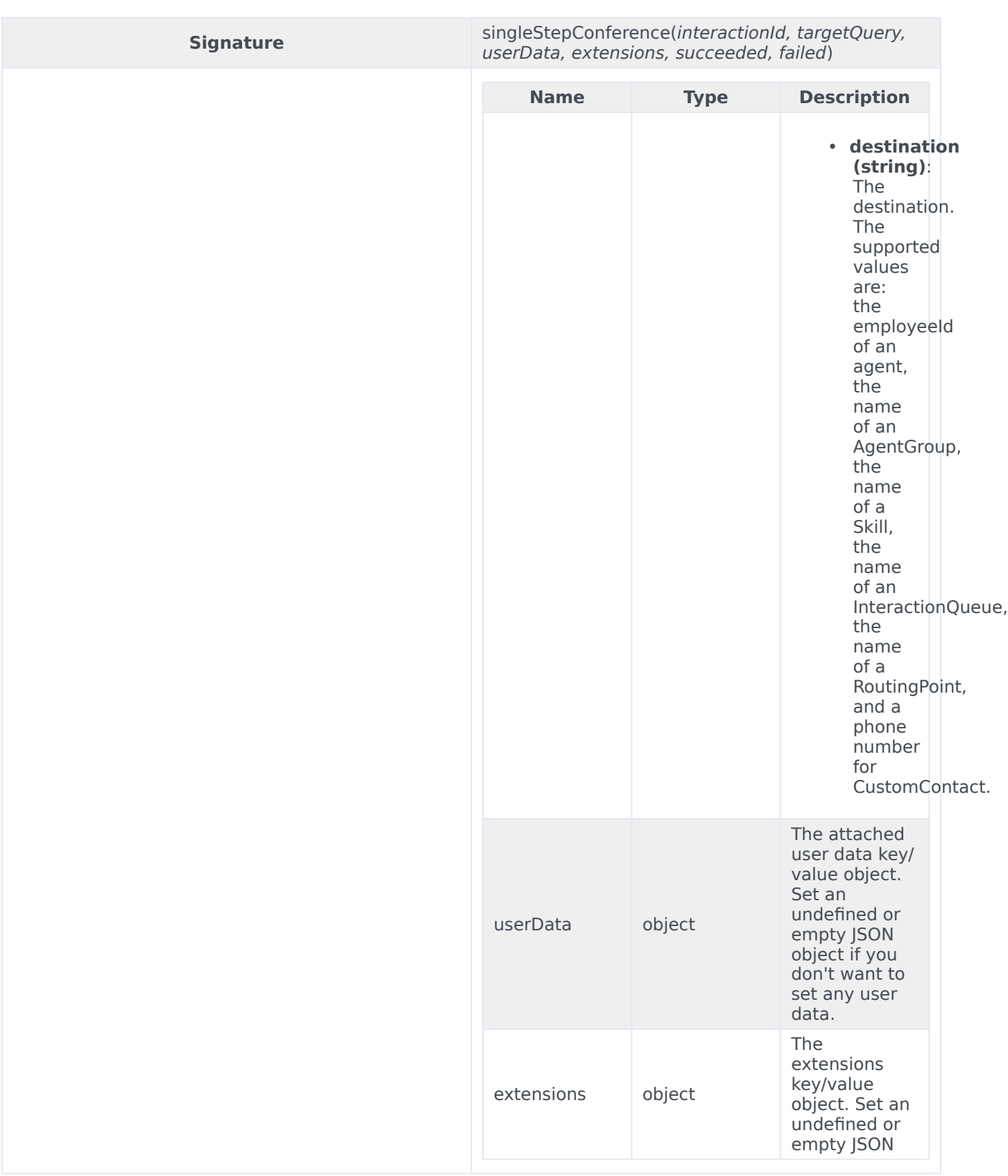

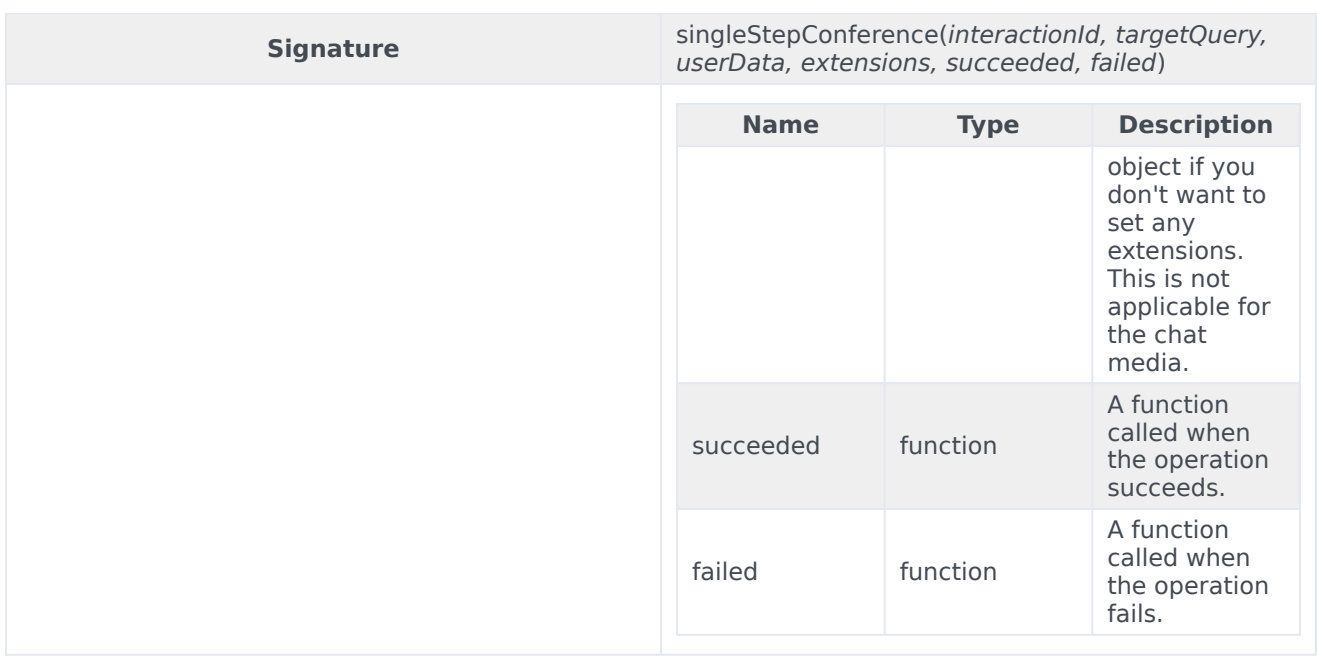

## <span id="page-14-0"></span>singleStepTransfer

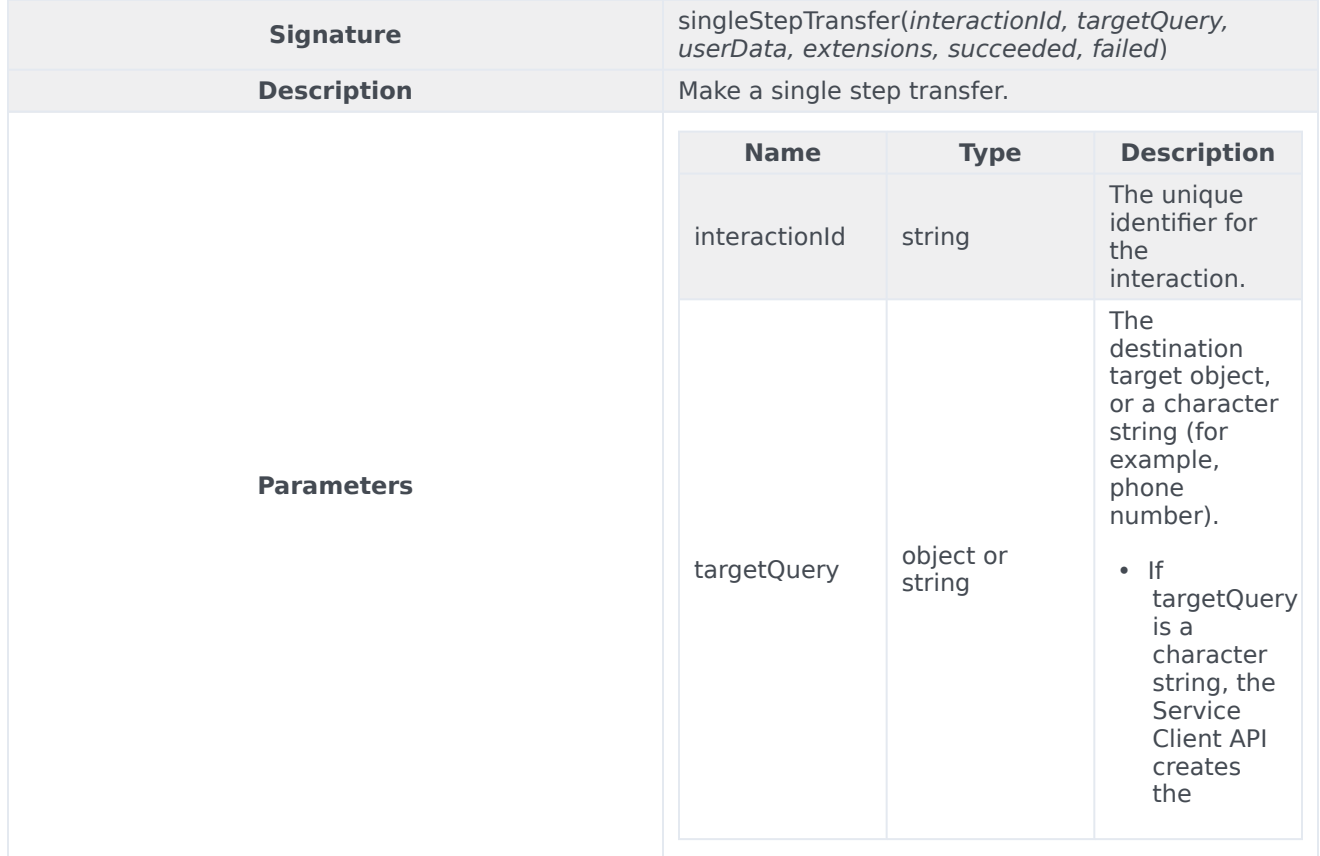

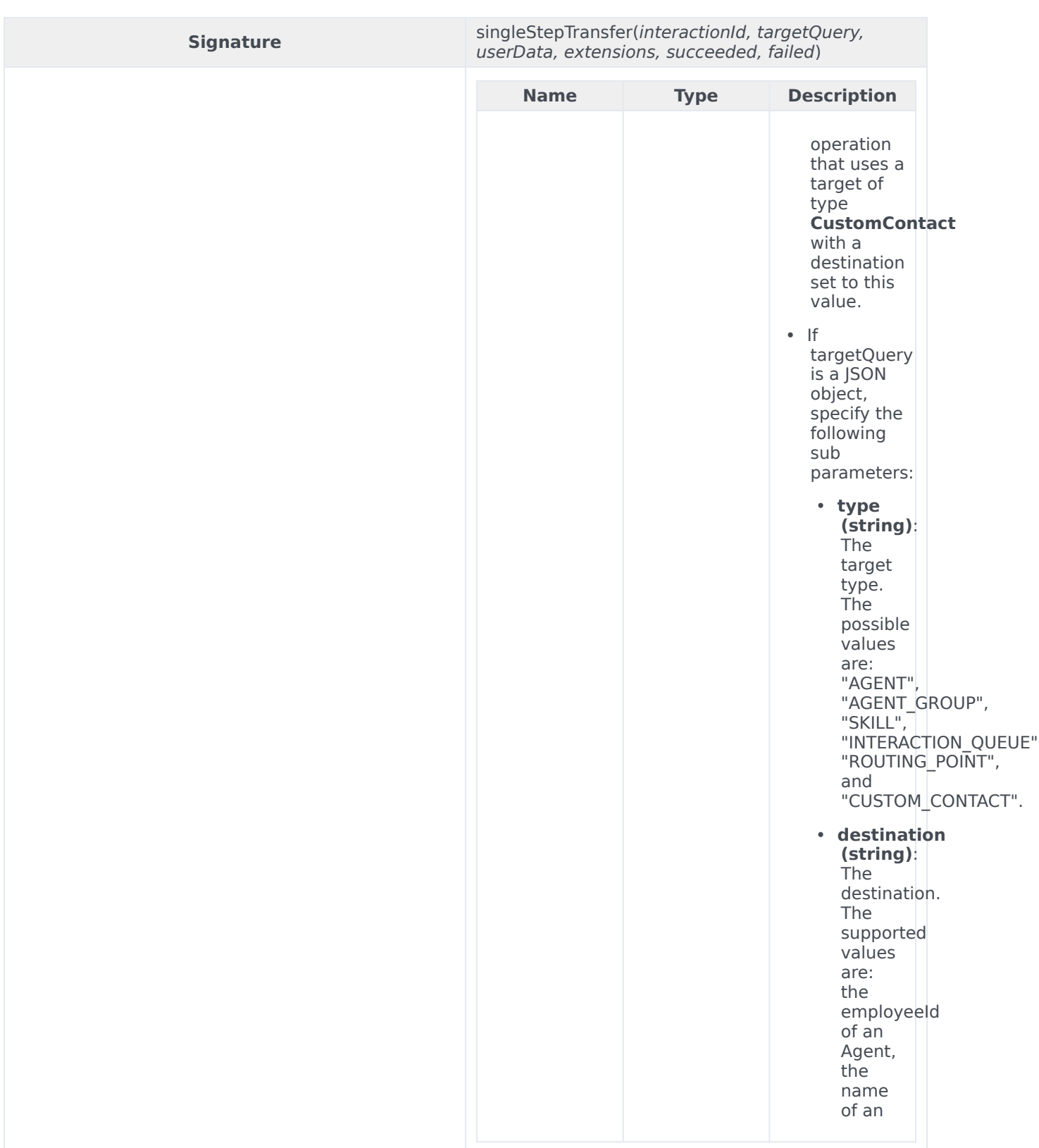

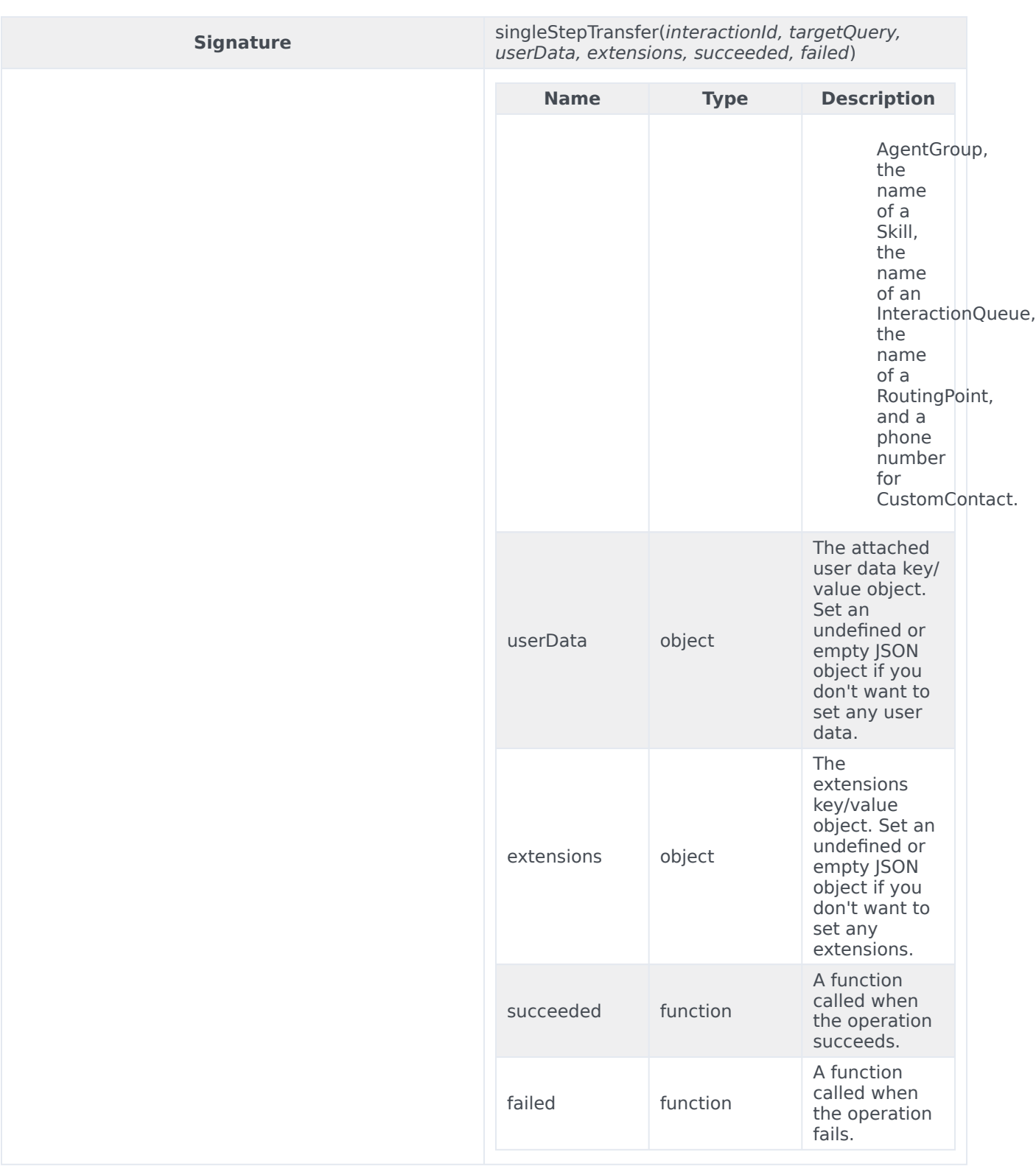

#### <span id="page-17-0"></span>unblockMarkdone

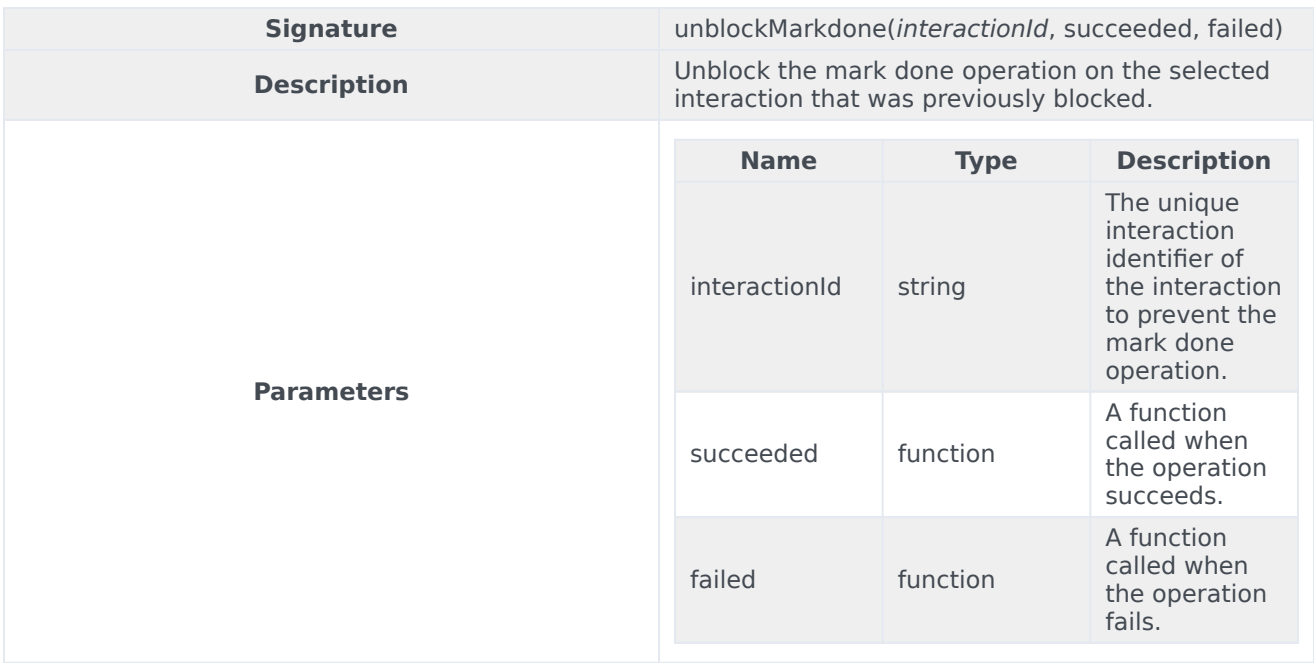

## <span id="page-17-1"></span>accept

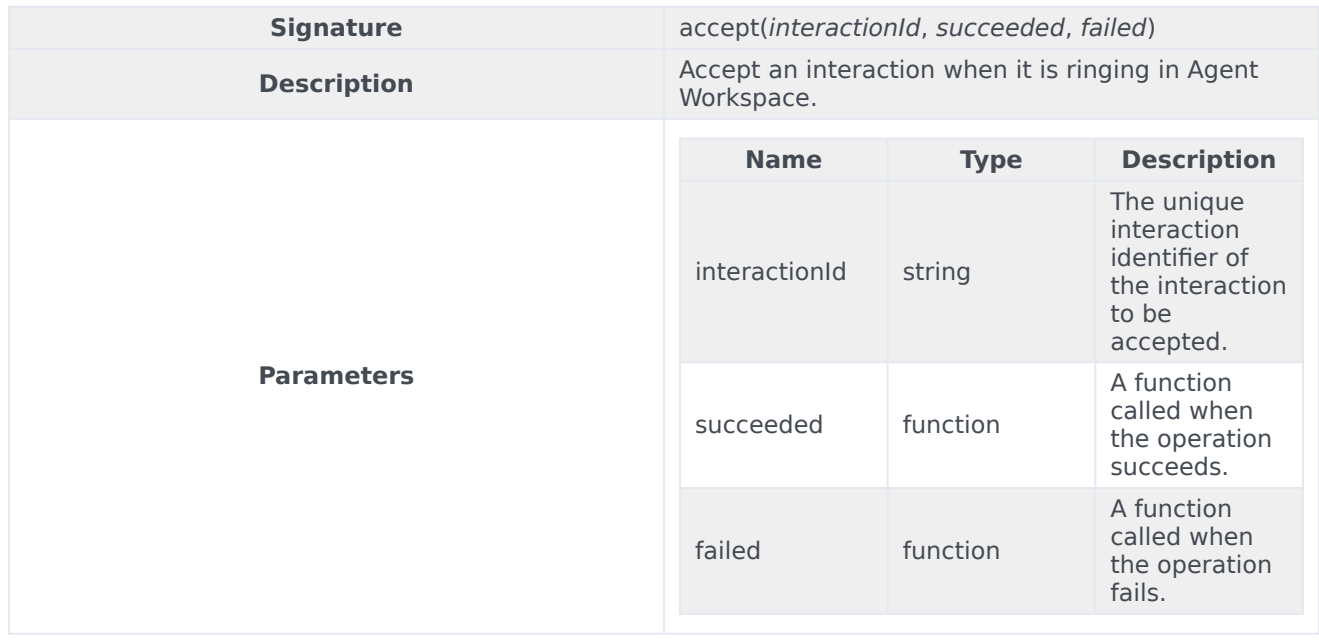

## <span id="page-18-0"></span>reject

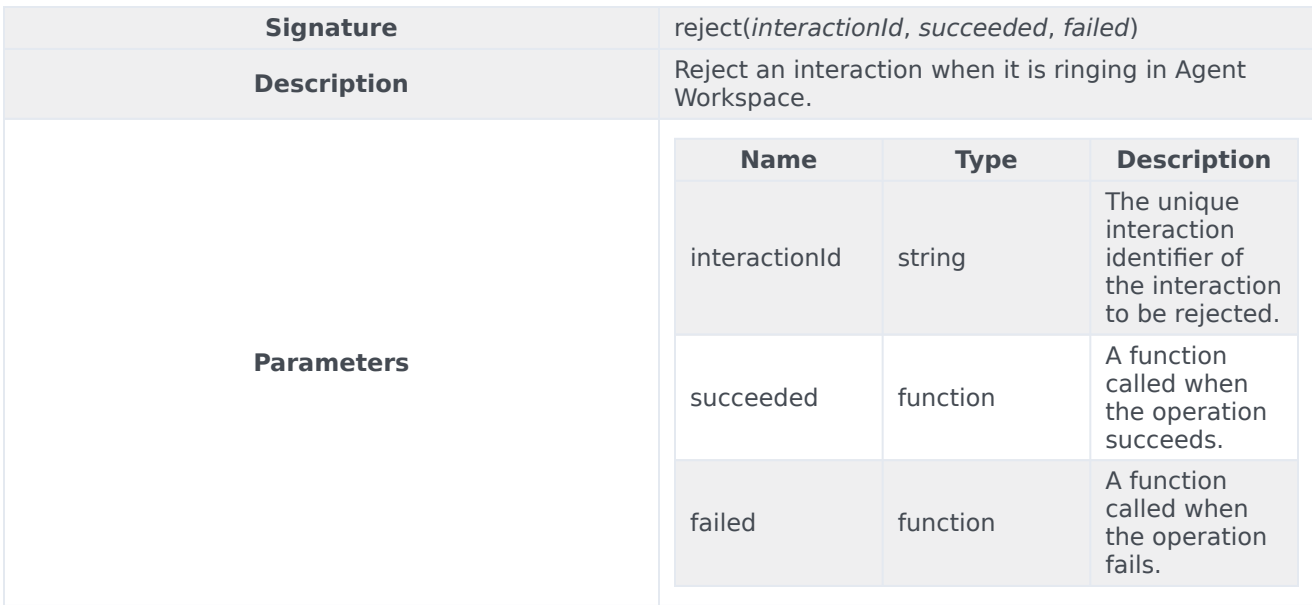

## <span id="page-18-1"></span>Type definitions

The Interaction namespace includes the following object types:

- Interaction
- Party
- Contact

#### <span id="page-18-2"></span>Interaction

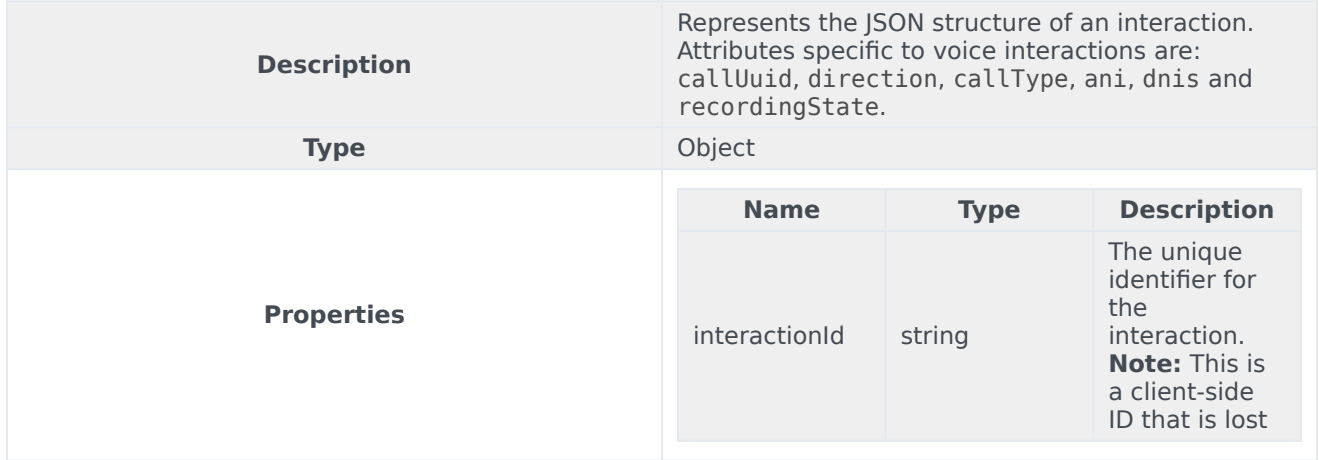

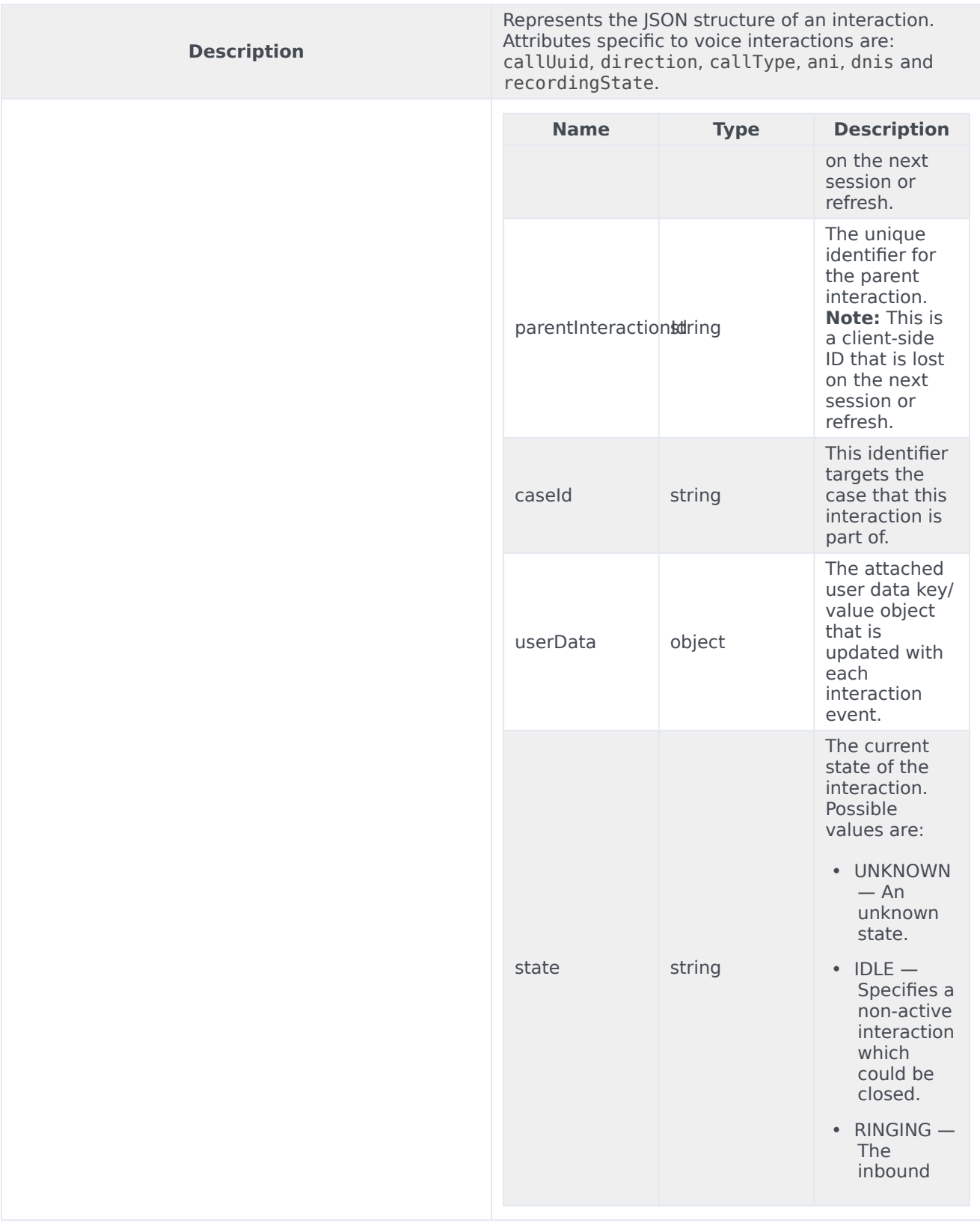

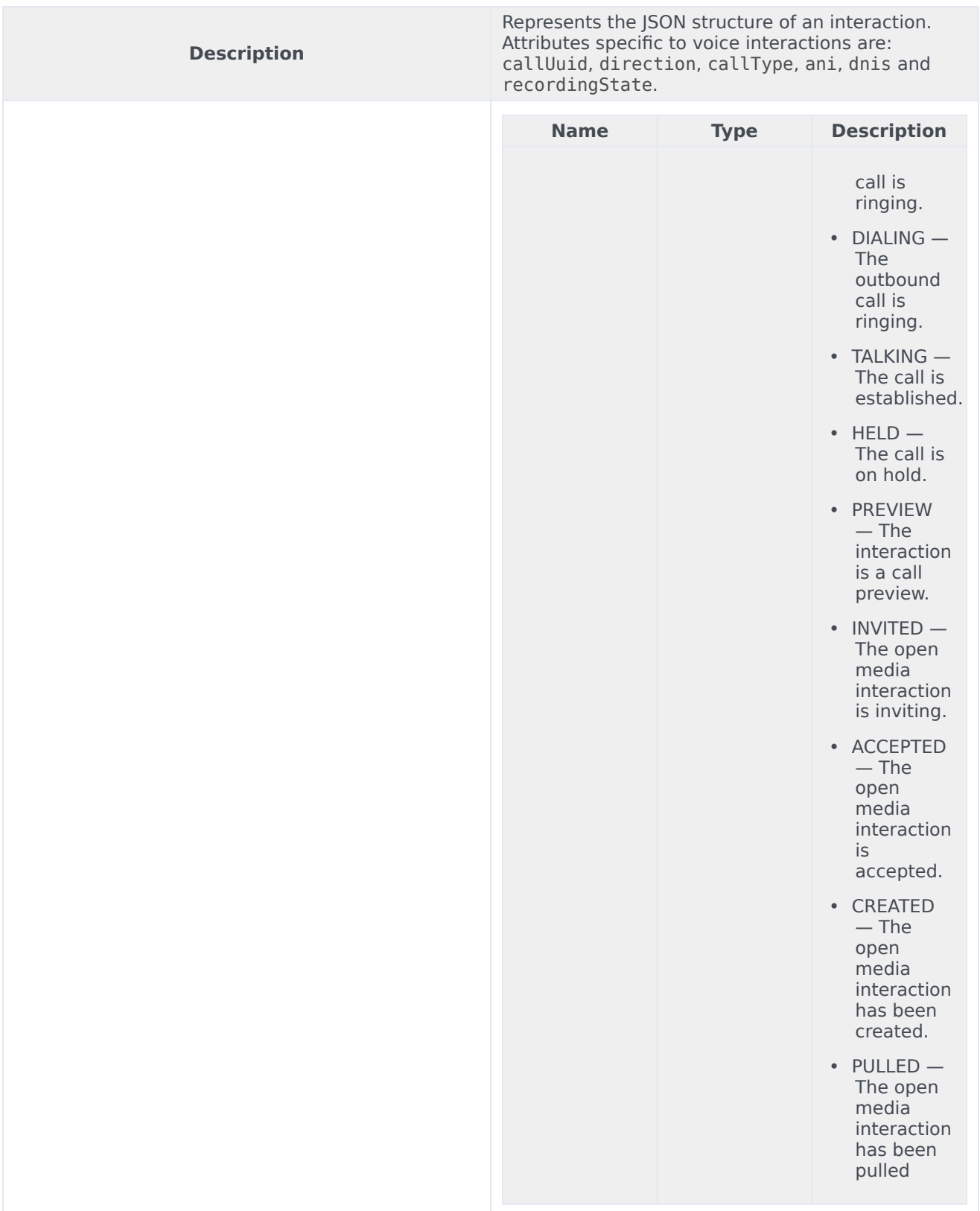

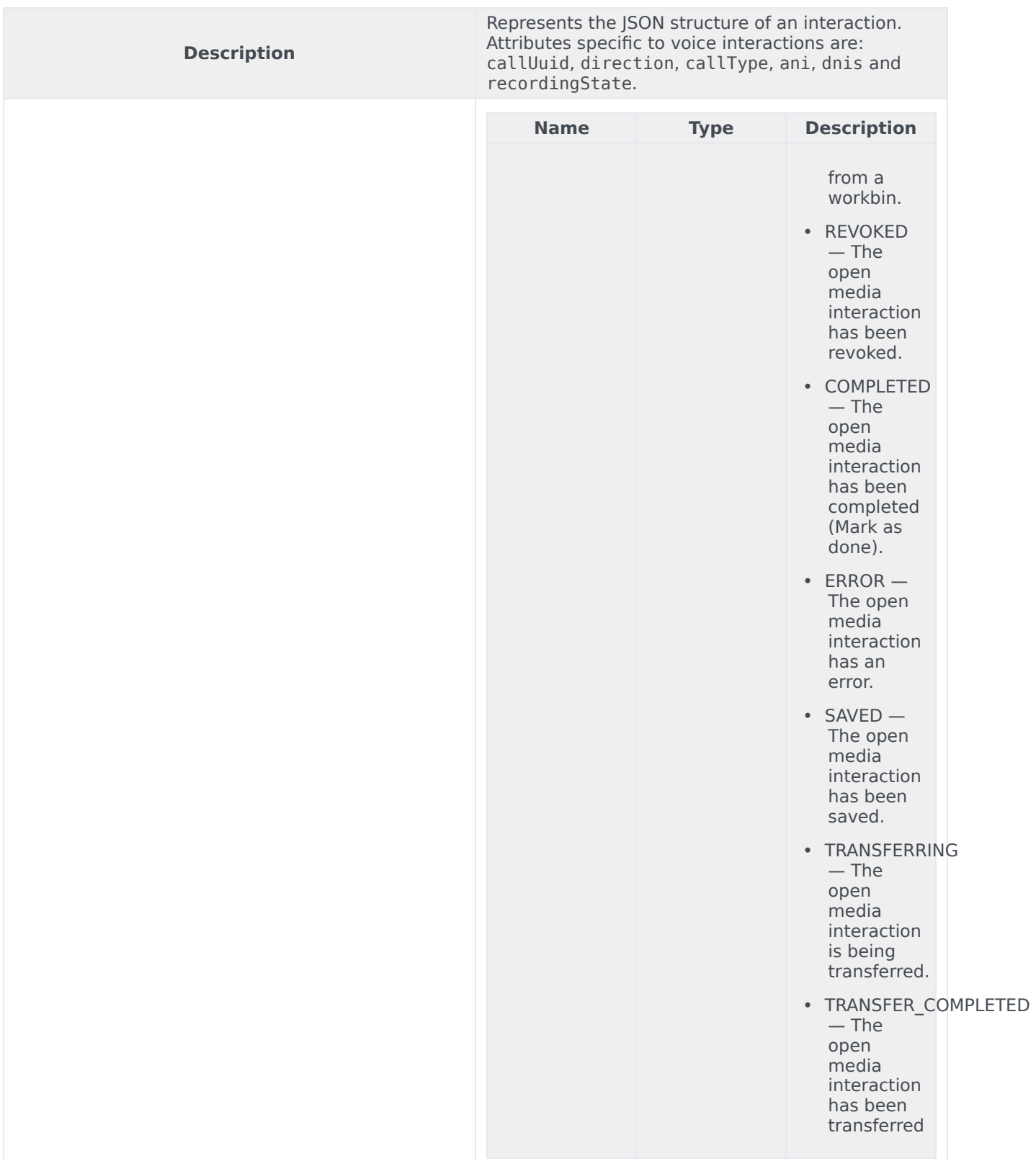

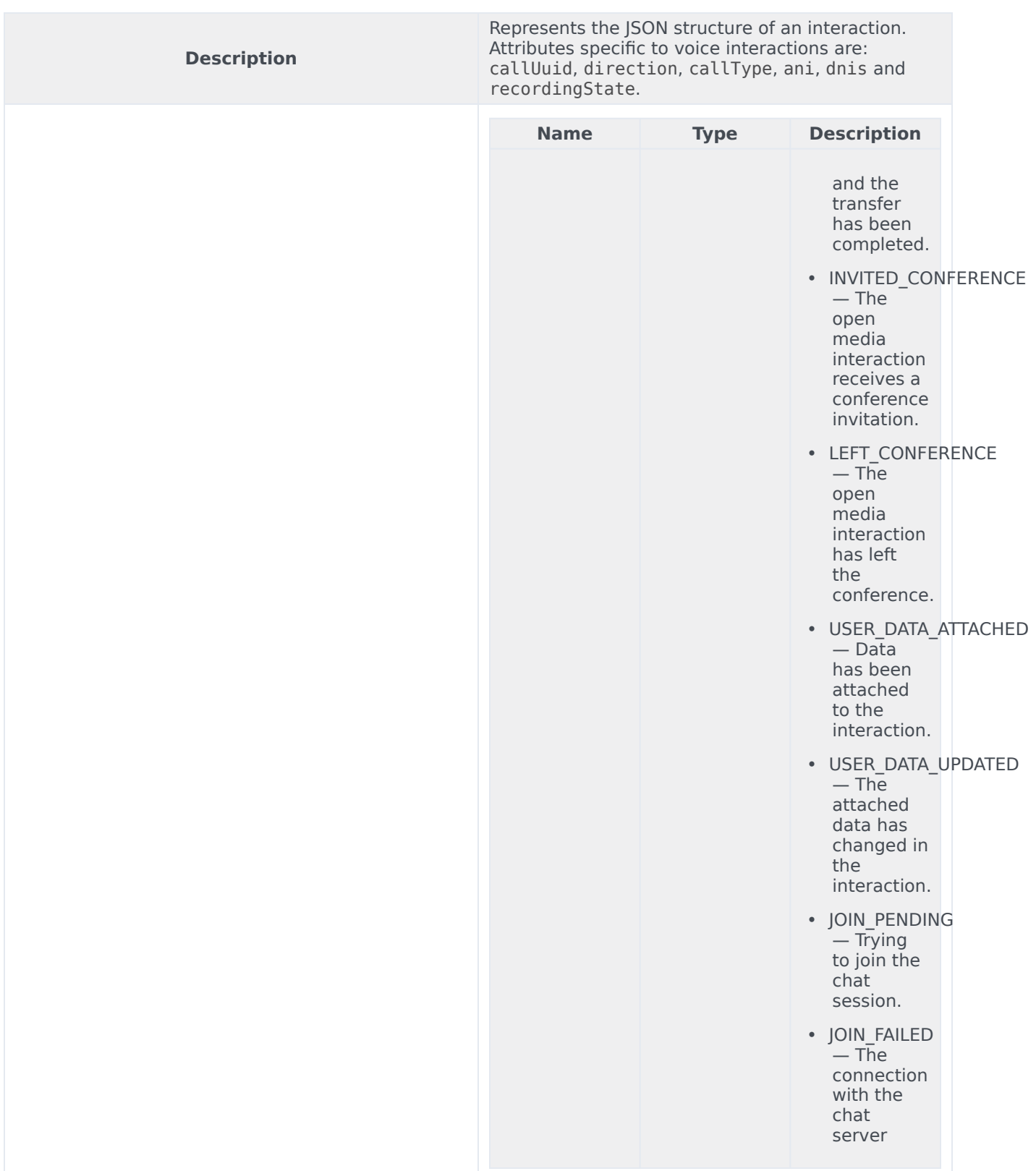

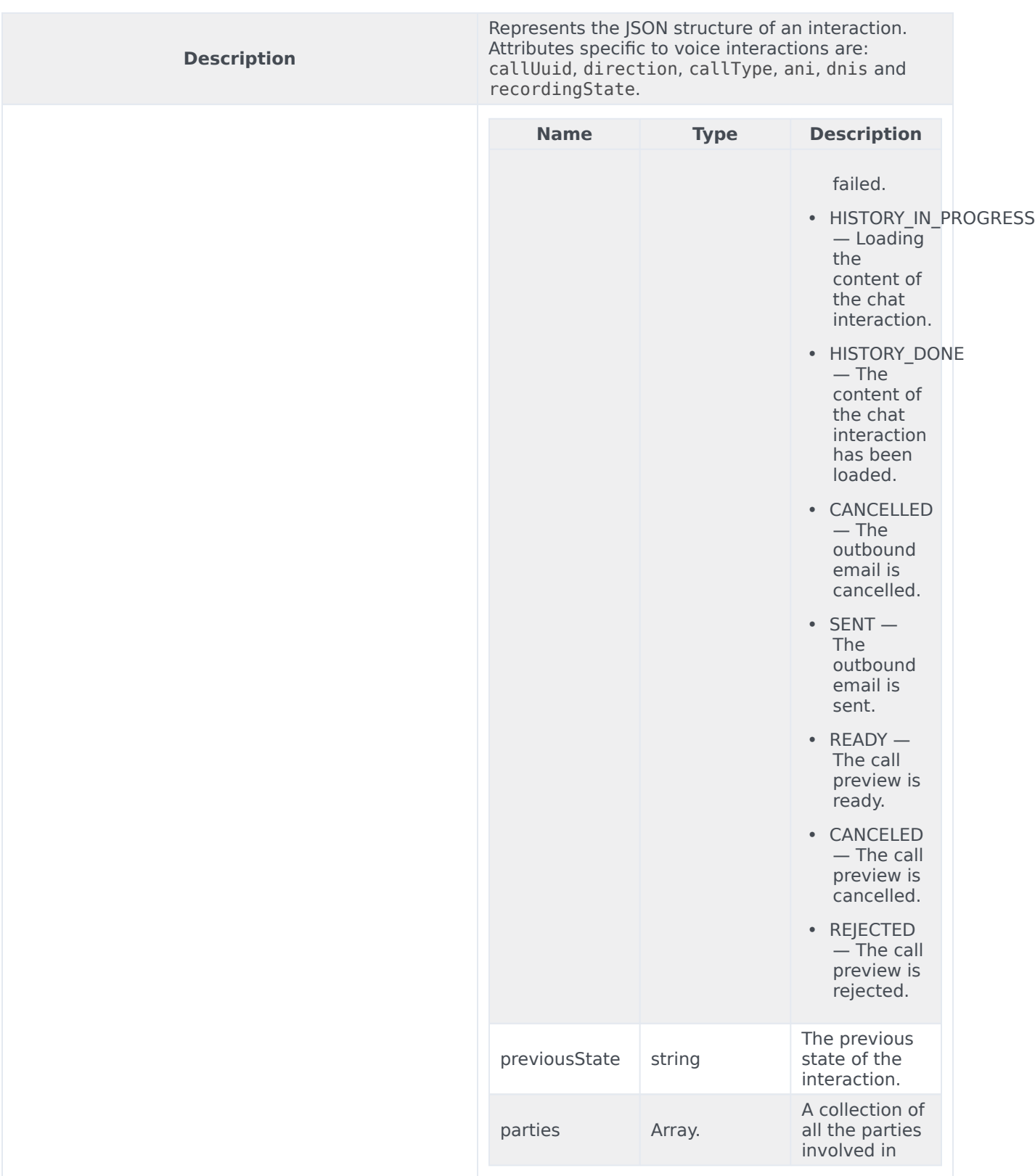

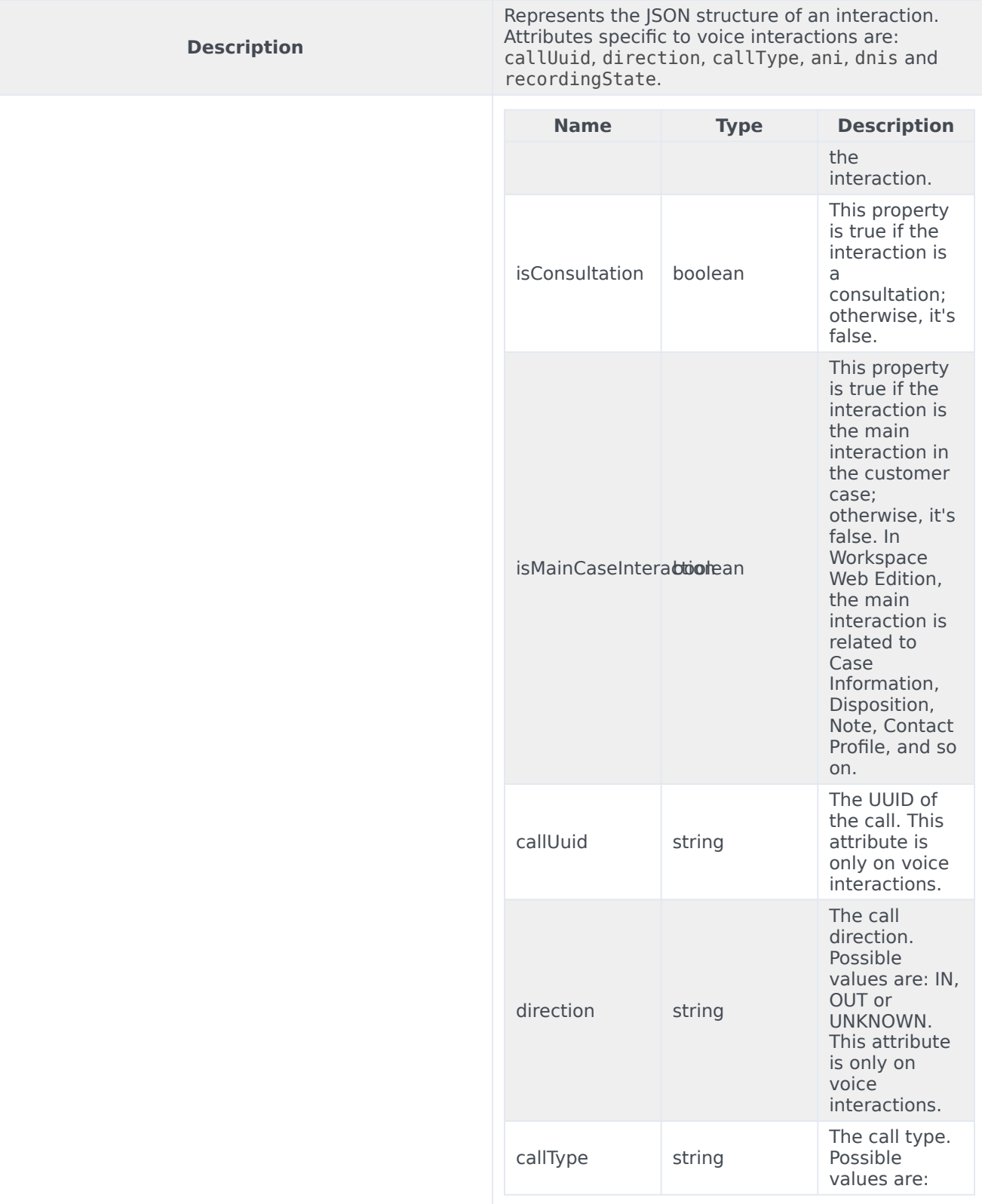

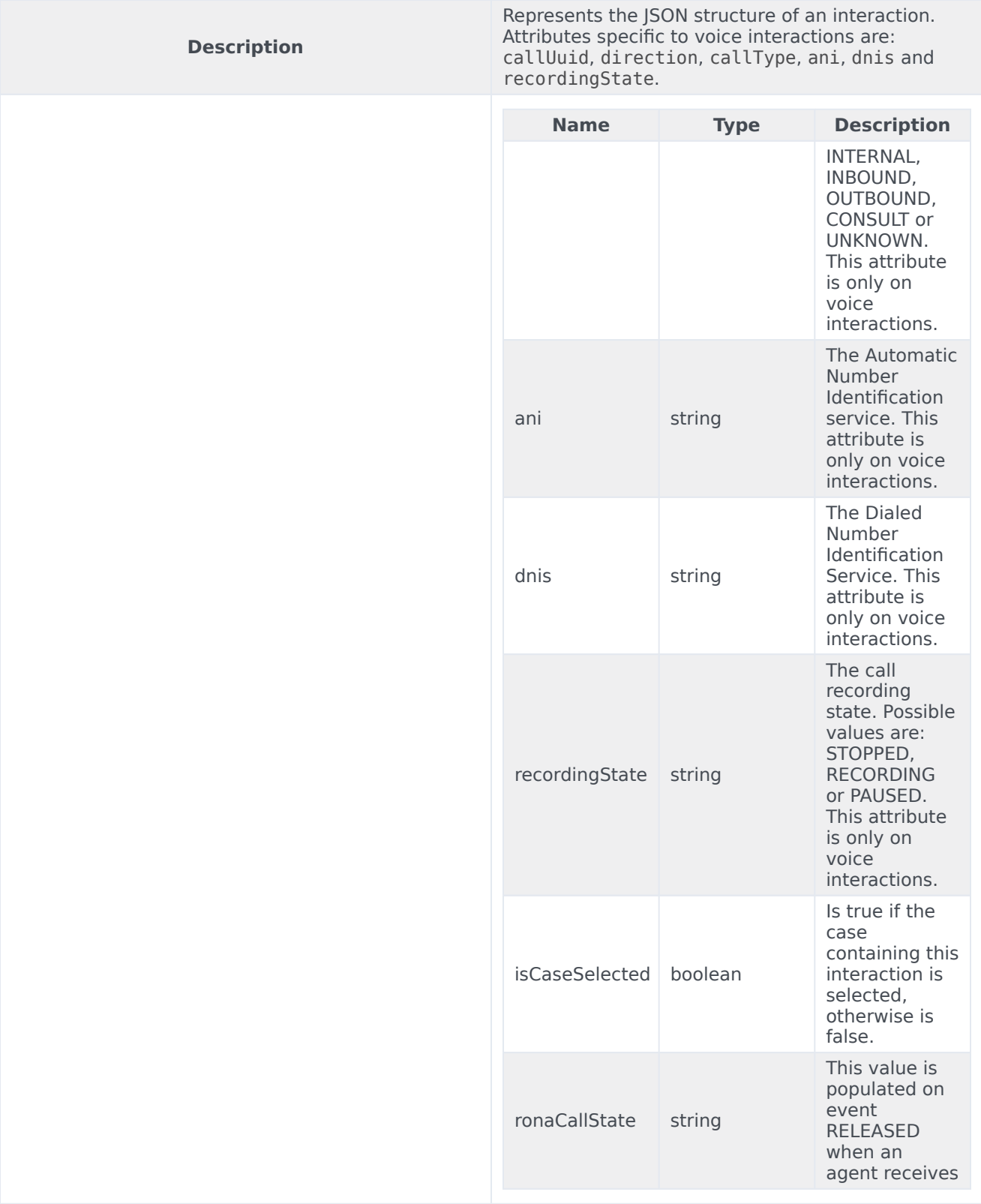

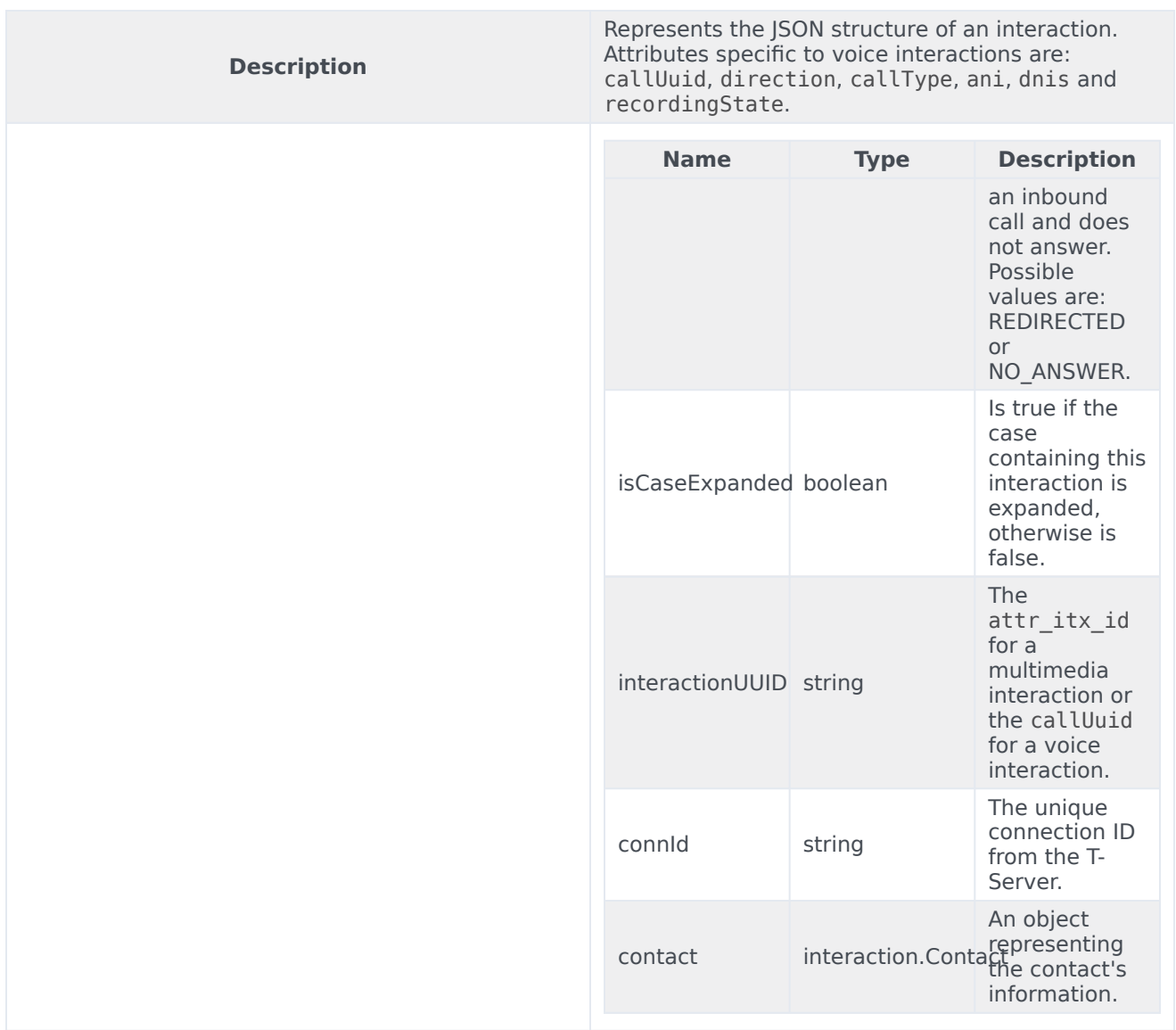

#### <span id="page-26-0"></span>Party

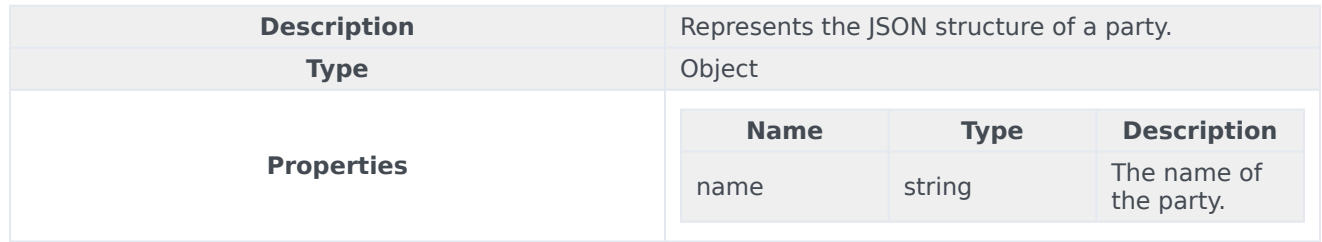

#### <span id="page-27-0"></span>Contact

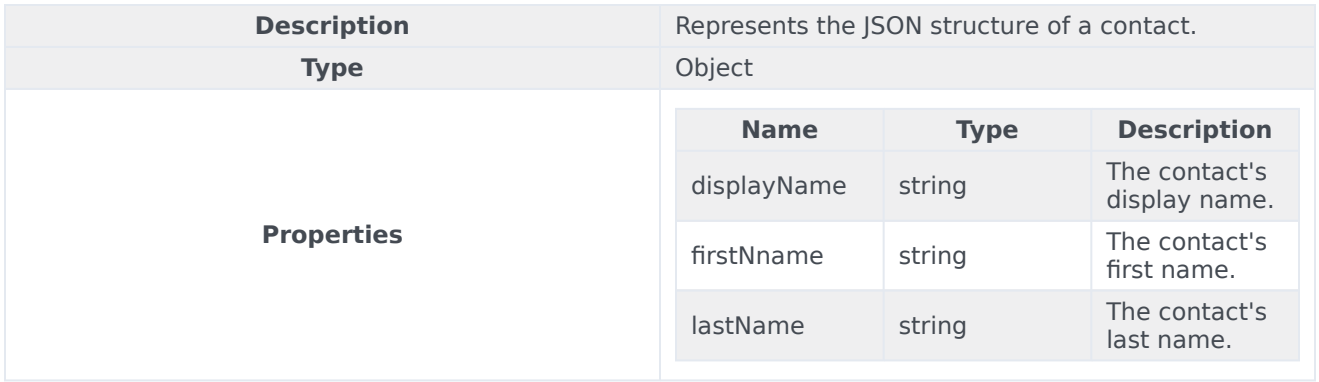